Pham 2403

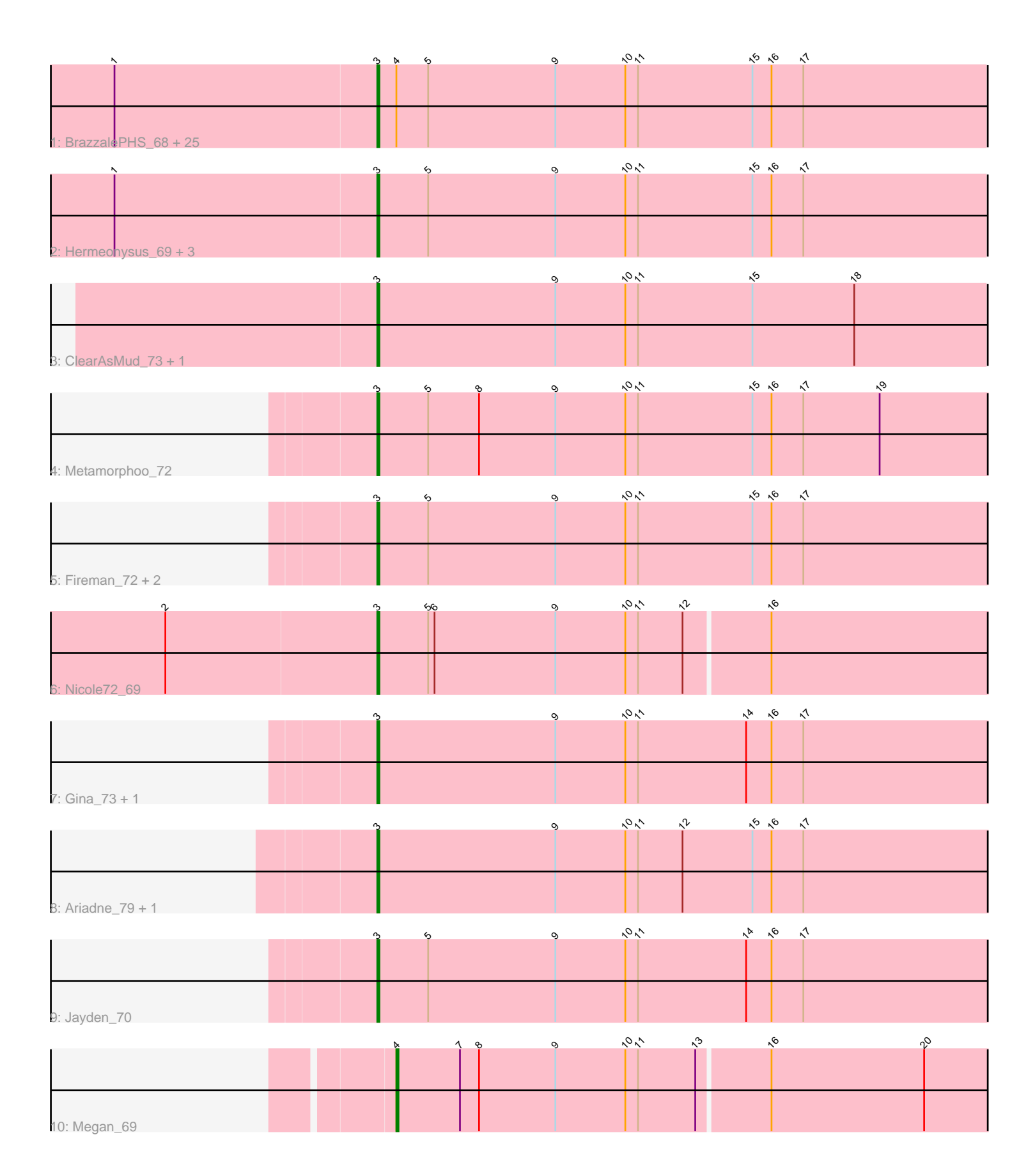

Note: Tracks are now grouped by subcluster and scaled. Switching in subcluster is indicated by changes in track color. Track scale is now set by default to display the region 30 bp upstream of start 1 to 30 bp downstream of the last possible start. If this default region is judged to be packed too tightly with annotated starts, the track will be further scaled to only show that region of the ORF with annotated starts. This action will be indicated by adding "Zoomed" to the title. For starts, yellow indicates the location of called starts comprised solely of Glimmer/GeneMark auto-annotations, green indicates the location of called starts with at least 1 manual gene annotation.

# Pham 2403 Report

This analysis was run 04/28/24 on database version 559.

Pham number 2403 has 43 members, 4 are drafts.

Phages represented in each track:

• Track 1 : BrazzalePHS\_68, Crisis\_70, Shotgun\_69, Quhwah\_73, Piperis\_70, Cranjis\_70, PiperSansNom\_70, Ganandorf\_68, Savannah\_68, Busephilis\_68, Jefe\_69, Phorgeous\_69, Selwyn23\_70, EarickHC\_70, Pulchra\_71, KaiHaiDragon\_70, Scumberland\_71, Paschalis\_69, Onika\_68, Jollipop\_69, PierreOrion\_69, Phrancesco\_69, Ramiel05\_68, CrazyRich\_68, Antares\_69, Kowalski\_68 • Track 2 : Hermeonysus\_69, LittleFortune\_71, Honeyfin\_70, Yeti\_69 • Track 3 : ClearAsMud\_73, NoodlelyBoi\_70 • Track 4 : Metamorphoo\_72 • Track 5 : Fireman\_72, Tyrumbra\_68, RobsFeet\_73 • Track 6 : Nicole72\_69 • Track 7 : Gina 73, Teamocil 73 • Track 8 : Ariadne\_79, Smarties\_79 • Track 9 : Jayden\_70 • Track 10 : Megan\_69

## **Summary of Final Annotations (See graph section above for start numbers):**

The start number called the most often in the published annotations is 3, it was called in 38 of the 39 non-draft genes in the pham.

Genes that call this "Most Annotated" start:

• Antares\_69, Ariadne\_79, BrazzalePHS\_68, Busephilis\_68, ClearAsMud\_73, Cranjis\_70, CrazyRich\_68, Crisis\_70, EarickHC\_70, Fireman\_72, Ganandorf\_68, Gina\_73, Hermeonysus\_69, Honeyfin\_70, Jayden\_70, Jefe\_69, Jollipop\_69, KaiHaiDragon\_70, Kowalski\_68, LittleFortune\_71, Metamorphoo\_72, Nicole72\_69, NoodlelyBoi\_70, Onika\_68, Paschalis\_69, Phorgeous\_69, Phrancesco\_69, PierreOrion\_69, PiperSansNom\_70, Piperis\_70, Pulchra\_71, Quhwah\_73, Ramiel05\_68, RobsFeet\_73, Savannah\_68, Scumberland\_71, Selwyn23\_70, Shotgun\_69, Smarties\_79, Teamocil\_73, Tyrumbra\_68, Yeti\_69,

Genes that have the "Most Annotated" start but do not call it: •

Genes that do not have the "Most Annotated" start:

• Megan 69,

# **Summary by start number:**

Start 3:

- Found in 42 of 43 ( 97.7% ) of genes in pham
- Manual Annotations of this start: 38 of 39
- Called 100.0% of time when present

• Phage (with cluster) where this start called: Antares 69 (EC), Ariadne 79 (EC), BrazzalePHS\_68 (EC), Busephilis\_68 (EC), ClearAsMud\_73 (EC), Cranjis\_70 (EC), CrazyRich\_68 (EC), Crisis\_70 (EC), EarickHC\_70 (EC), Fireman\_72 (EC), Ganandorf\_68 (EC), Gina\_73 (EC), Hermeonysus\_69 (EC), Honeyfin\_70 (EC), Jayden\_70 (EC), Jefe\_69 (EC), Jollipop\_69 (EC), KaiHaiDragon\_70 (EC), Kowalski\_68 (EC), LittleFortune\_71 (EC), Metamorphoo\_72 (EC), Nicole72\_69 (EC), NoodlelyBoi\_70 (EC), Onika\_68 (EC), Paschalis\_69 (EC), Phorgeous\_69 (EC), Phrancesco\_69 (EC), PierreOrion\_69 (EC), PiperSansNom\_70 (EC), Piperis\_70 (EC), Pulchra\_71 (EC), Quhwah\_73 (EC), Ramiel05\_68 (EC), RobsFeet\_73 (EC), Savannah\_68 (EC), Scumberland\_71 (EC), Selwyn23\_70 (EC), Shotgun\_69 (EC), Smarties\_79 (EC), Teamocil\_73 (EC), Tyrumbra\_68 (EC), Yeti\_69 (EC),

Start 4:

- Found in 27 of 43 ( 62.8% ) of genes in pham
- Manual Annotations of this start: 1 of 39
- Called 3.7% of time when present
- Phage (with cluster) where this start called: Megan\_69 (EC),

#### **Summary by clusters:**

There is one cluster represented in this pham: EC

Info for manual annotations of cluster EC:

•Start number 3 was manually annotated 38 times for cluster EC. •Start number 4 was manually annotated 1 time for cluster EC.

## **Gene Information:**

Gene: Antares\_69 Start: 42944, Stop: 43243, Start Num: 3 Candidate Starts for Antares\_69: (1, 42821), (Start: 3 @42944 has 38 MA's), (Start: 4 @42953 has 1 MA's), (5, 42968), (9, 43028), (10, 43061), (11, 43067), (15, 43121), (16, 43130), (17, 43145),

Gene: Ariadne\_79 Start: 44546, Stop: 44839, Start Num: 3 Candidate Starts for Ariadne\_79: (Start: 3 @44546 has 38 MA's), (9, 44630), (10, 44663), (11, 44669), (12, 44690), (15, 44723), (16, 44732), (17, 44747),

Gene: BrazzalePHS\_68 Start: 42712, Stop: 43011, Start Num: 3 Candidate Starts for BrazzalePHS\_68: (1, 42589), (Start: 3 @42712 has 38 MA's), (Start: 4 @42721 has 1 MA's), (5, 42736), (9, 42796), (10, 42829), (11, 42835), (15, 42889), (16, 42898), (17, 42913),

Gene: Busephilis\_68 Start: 42651, Stop: 42950, Start Num: 3 Candidate Starts for Busephilis\_68: (1, 42528), (Start: 3 @42651 has 38 MA's), (Start: 4 @42660 has 1 MA's), (5, 42675), (9, 42735), (10, 42768), (11, 42774), (15, 42828), (16, 42837), (17, 42852),

Gene: ClearAsMud\_73 Start: 43232, Stop: 43531, Start Num: 3 Candidate Starts for ClearAsMud\_73: (Start: 3 @43232 has 38 MA's), (9, 43316), (10, 43349), (11, 43355), (15, 43409), (18, 43457),

Gene: Cranjis\_70 Start: 42899, Stop: 43198, Start Num: 3 Candidate Starts for Cranjis\_70: (1, 42776), (Start: 3 @42899 has 38 MA's), (Start: 4 @42908 has 1 MA's), (5, 42923), (9, 42983), (10, 43016), (11, 43022), (15, 43076), (16, 43085), (17, 43100),

Gene: CrazyRich\_68 Start: 42705, Stop: 43004, Start Num: 3 Candidate Starts for CrazyRich\_68: (1, 42582), (Start: 3 @42705 has 38 MA's), (Start: 4 @42714 has 1 MA's), (5, 42729), (9, 42789), (10, 42822), (11, 42828), (15, 42882), (16, 42891), (17, 42906),

Gene: Crisis\_70 Start: 42714, Stop: 43013, Start Num: 3 Candidate Starts for Crisis\_70: (1, 42591), (Start: 3 @42714 has 38 MA's), (Start: 4 @42723 has 1 MA's), (5, 42738), (9, 42798), (10, 42831), (11, 42837), (15, 42891), (16, 42900), (17, 42915),

Gene: EarickHC\_70 Start: 42636, Stop: 42935, Start Num: 3 Candidate Starts for EarickHC\_70: (1, 42513), (Start: 3 @42636 has 38 MA's), (Start: 4 @42645 has 1 MA's), (5, 42660), (9, 42720), (10, 42753), (11, 42759), (15, 42813), (16, 42822), (17, 42837),

Gene: Fireman\_72 Start: 44688, Stop: 44981, Start Num: 3 Candidate Starts for Fireman\_72: (Start: 3 @44688 has 38 MA's), (5, 44712), (9, 44772), (10, 44805), (11, 44811), (15, 44865), (16, 44874), (17, 44889),

Gene: Ganandorf\_68 Start: 42732, Stop: 43031, Start Num: 3 Candidate Starts for Ganandorf\_68: (1, 42609), (Start: 3 @42732 has 38 MA's), (Start: 4 @42741 has 1 MA's), (5, 42756), (9, 42816), (10, 42849), (11, 42855), (15, 42909), (16, 42918), (17, 42933),

Gene: Gina\_73 Start: 42790, Stop: 43083, Start Num: 3 Candidate Starts for Gina\_73: (Start: 3 @42790 has 38 MA's), (9, 42874), (10, 42907), (11, 42913), (14, 42964), (16, 42976), (17, 42991),

Gene: Hermeonysus\_69 Start: 42621, Stop: 42920, Start Num: 3 Candidate Starts for Hermeonysus\_69: (1, 42498), (Start: 3 @42621 has 38 MA's), (5, 42645), (9, 42705), (10, 42738), (11, 42744), (15, 42798), (16, 42807), (17, 42822),

Gene: Honeyfin\_70 Start: 42881, Stop: 43180, Start Num: 3 Candidate Starts for Honeyfin\_70: (1, 42758), (Start: 3 @42881 has 38 MA's), (5, 42905), (9, 42965), (10, 42998), (11, 43004), (15, 43058), (16, 43067), (17, 43082),

Gene: Jayden\_70 Start: 43146, Stop: 43439, Start Num: 3 Candidate Starts for Jayden\_70: (Start: 3 @43146 has 38 MA's), (5, 43170), (9, 43230), (10, 43263), (11, 43269), (14, 43320), (16, 43332), (17, 43347), Gene: Jefe\_69 Start: 42682, Stop: 42981, Start Num: 3 Candidate Starts for Jefe\_69: (1, 42559), (Start: 3 @42682 has 38 MA's), (Start: 4 @42691 has 1 MA's), (5, 42706), (9, 42766), (10, 42799), (11, 42805), (15, 42859), (16, 42868), (17, 42883), Gene: Jollipop\_69 Start: 43070, Stop: 43369, Start Num: 3 Candidate Starts for Jollipop\_69: (1, 42947), (Start: 3 @43070 has 38 MA's), (Start: 4 @43079 has 1 MA's), (5, 43094), (9, 43154), (10, 43187), (11, 43193), (15, 43247), (16, 43256), (17, 43271), Gene: KaiHaiDragon\_70 Start: 42636, Stop: 42935, Start Num: 3 Candidate Starts for KaiHaiDragon\_70: (1, 42513), (Start: 3 @42636 has 38 MA's), (Start: 4 @42645 has 1 MA's), (5, 42660), (9, 42720), (10, 42753), (11, 42759), (15, 42813), (16, 42822), (17, 42837), Gene: Kowalski\_68 Start: 42707, Stop: 43006, Start Num: 3 Candidate Starts for Kowalski\_68: (1, 42584), (Start: 3 @42707 has 38 MA's), (Start: 4 @42716 has 1 MA's), (5, 42731), (9, 42791), (10, 42824), (11, 42830), (15, 42884), (16, 42893), (17, 42908), Gene: LittleFortune\_71 Start: 42992, Stop: 43291, Start Num: 3 Candidate Starts for LittleFortune\_71: (1, 42869), (Start: 3 @42992 has 38 MA's), (5, 43016), (9, 43076), (10, 43109), (11, 43115), (15, 43169), (16, 43178), (17, 43193), Gene: Megan\_69 Start: 47817, Stop: 48110, Start Num: 4 Candidate Starts for Megan\_69: (Start: 4 @47817 has 1 MA's), (7, 47847), (8, 47856), (9, 47892), (10, 47925), (11, 47931), (13, 47958), (16, 47991), (20, 48063), Gene: Metamorphoo\_72 Start: 43982, Stop: 44275, Start Num: 3 Candidate Starts for Metamorphoo\_72: (Start: 3 @43982 has 38 MA's), (5, 44006), (8, 44030), (9, 44066), (10, 44099), (11, 44105), (15, 44159), (16, 44168), (17, 44183), (19, 44219), Gene: Nicole72\_69 Start: 47769, Stop: 48065, Start Num: 3 Candidate Starts for Nicole72\_69: (2, 47670), (Start: 3 @47769 has 38 MA's), (5, 47793), (6, 47796), (9, 47853), (10, 47886), (11, 47892), (12, 47913), (16, 47952), Gene: NoodlelyBoi\_70 Start: 43481, Stop: 43780, Start Num: 3 Candidate Starts for NoodlelyBoi\_70: (Start: 3 @43481 has 38 MA's), (9, 43565), (10, 43598), (11, 43604), (15, 43658), (18, 43706),

Gene: Onika\_68 Start: 42710, Stop: 43009, Start Num: 3 Candidate Starts for Onika\_68:

(1, 42587), (Start: 3 @42710 has 38 MA's), (Start: 4 @42719 has 1 MA's), (5, 42734), (9, 42794), (10, 42827), (11, 42833), (15, 42887), (16, 42896), (17, 42911),

Gene: Paschalis\_69 Start: 42735, Stop: 43034, Start Num: 3 Candidate Starts for Paschalis\_69: (1, 42612), (Start: 3 @42735 has 38 MA's), (Start: 4 @42744 has 1 MA's), (5, 42759), (9, 42819), (10, 42852), (11, 42858), (15, 42912), (16, 42921), (17, 42936),

Gene: Phorgeous\_69 Start: 42518, Stop: 42817, Start Num: 3 Candidate Starts for Phorgeous\_69: (1, 42395), (Start: 3 @42518 has 38 MA's), (Start: 4 @42527 has 1 MA's), (5, 42542), (9, 42602), (10, 42635), (11, 42641), (15, 42695), (16, 42704), (17, 42719),

Gene: Phrancesco\_69 Start: 42841, Stop: 43140, Start Num: 3 Candidate Starts for Phrancesco\_69: (1, 42718), (Start: 3 @42841 has 38 MA's), (Start: 4 @42850 has 1 MA's), (5, 42865), (9, 42925), (10, 42958), (11, 42964), (15, 43018), (16, 43027), (17, 43042),

Gene: PierreOrion\_69 Start: 42947, Stop: 43246, Start Num: 3 Candidate Starts for PierreOrion\_69: (1, 42824), (Start: 3 @42947 has 38 MA's), (Start: 4 @42956 has 1 MA's), (5, 42971), (9, 43031), (10, 43064), (11, 43070), (15, 43124), (16, 43133), (17, 43148),

Gene: PiperSansNom\_70 Start: 43020, Stop: 43319, Start Num: 3 Candidate Starts for PiperSansNom\_70: (1, 42897), (Start: 3 @43020 has 38 MA's), (Start: 4 @43029 has 1 MA's), (5, 43044), (9, 43104), (10, 43137), (11, 43143), (15, 43197), (16, 43206), (17, 43221),

Gene: Piperis\_70 Start: 42643, Stop: 42942, Start Num: 3 Candidate Starts for Piperis\_70: (1, 42520), (Start: 3 @42643 has 38 MA's), (Start: 4 @42652 has 1 MA's), (5, 42667), (9, 42727), (10, 42760), (11, 42766), (15, 42820), (16, 42829), (17, 42844),

Gene: Pulchra\_71 Start: 43039, Stop: 43338, Start Num: 3 Candidate Starts for Pulchra\_71: (1, 42916), (Start: 3 @43039 has 38 MA's), (Start: 4 @43048 has 1 MA's), (5, 43063), (9, 43123), (10, 43156), (11, 43162), (15, 43216), (16, 43225), (17, 43240),

Gene: Quhwah\_73 Start: 43328, Stop: 43627, Start Num: 3 Candidate Starts for Quhwah\_73: (1, 43205), (Start: 3 @43328 has 38 MA's), (Start: 4 @43337 has 1 MA's), (5, 43352), (9, 43412), (10, 43445), (11, 43451), (15, 43505), (16, 43514), (17, 43529),

Gene: Ramiel05\_68 Start: 42707, Stop: 43006, Start Num: 3 Candidate Starts for Ramiel05\_68: (1, 42584), (Start: 3 @42707 has 38 MA's), (Start: 4 @42716 has 1 MA's), (5, 42731), (9, 42791), (10, 42824), (11, 42830), (15, 42884), (16, 42893), (17, 42908),

Gene: RobsFeet\_73 Start: 44268, Stop: 44561, Start Num: 3 Candidate Starts for RobsFeet\_73: (Start: 3 @44268 has 38 MA's), (5, 44292), (9, 44352), (10, 44385), (11, 44391), (15, 44445), (16, 44454), (17, 44469),

Gene: Savannah\_68 Start: 42758, Stop: 43057, Start Num: 3 Candidate Starts for Savannah\_68: (1, 42635), (Start: 3 @42758 has 38 MA's), (Start: 4 @42767 has 1 MA's), (5, 42782), (9, 42842), (10, 42875), (11, 42881), (15, 42935), (16, 42944), (17, 42959), Gene: Scumberland\_71 Start: 42953, Stop: 43252, Start Num: 3 Candidate Starts for Scumberland\_71: (1, 42830), (Start: 3 @42953 has 38 MA's), (Start: 4 @42962 has 1 MA's), (5, 42977), (9, 43037), (10, 43070), (11, 43076), (15, 43130), (16, 43139), (17, 43154), Gene: Selwyn23\_70 Start: 42870, Stop: 43169, Start Num: 3 Candidate Starts for Selwyn23\_70: (1, 42747), (Start: 3 @42870 has 38 MA's), (Start: 4 @42879 has 1 MA's), (5, 42894), (9, 42954), (10, 42987), (11, 42993), (15, 43047), (16, 43056), (17, 43071), Gene: Shotgun\_69 Start: 42637, Stop: 42936, Start Num: 3 Candidate Starts for Shotgun\_69: (1, 42514), (Start: 3 @42637 has 38 MA's), (Start: 4 @42646 has 1 MA's), (5, 42661), (9, 42721), (10, 42754), (11, 42760), (15, 42814), (16, 42823), (17, 42838), Gene: Smarties\_79 Start: 44546, Stop: 44839, Start Num: 3 Candidate Starts for Smarties\_79: (Start: 3 @44546 has 38 MA's), (9, 44630), (10, 44663), (11, 44669), (12, 44690), (15, 44723), (16, 44732), (17, 44747), Gene: Teamocil\_73 Start: 42883, Stop: 43176, Start Num: 3 Candidate Starts for Teamocil\_73: (Start: 3 @42883 has 38 MA's), (9, 42967), (10, 43000), (11, 43006), (14, 43057), (16, 43069), (17, 43084),

Gene: Tyrumbra\_68 Start: 43493, Stop: 43786, Start Num: 3 Candidate Starts for Tyrumbra\_68: (Start: 3 @43493 has 38 MA's), (5, 43517), (9, 43577), (10, 43610), (11, 43616), (15, 43670), (16, 43679), (17, 43694),

Gene: Yeti\_69 Start: 42669, Stop: 42968, Start Num: 3 Candidate Starts for Yeti\_69: (1, 42546), (Start: 3 @42669 has 38 MA's), (5, 42693), (9, 42753), (10, 42786), (11, 42792), (15, 42846), (16, 42855), (17, 42870),